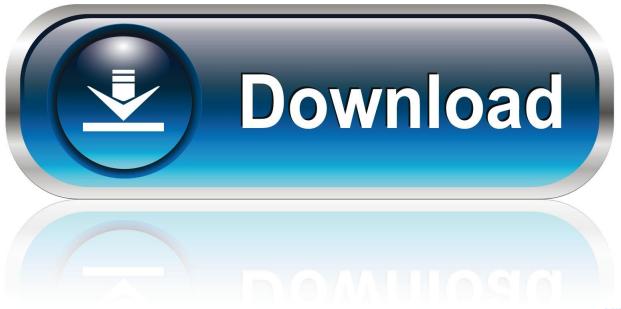

0-WEB.ru

HOW TO: DOWNLOAD VIDEOS FROM PUTLOCKER OR SOCKSHARE

1/5

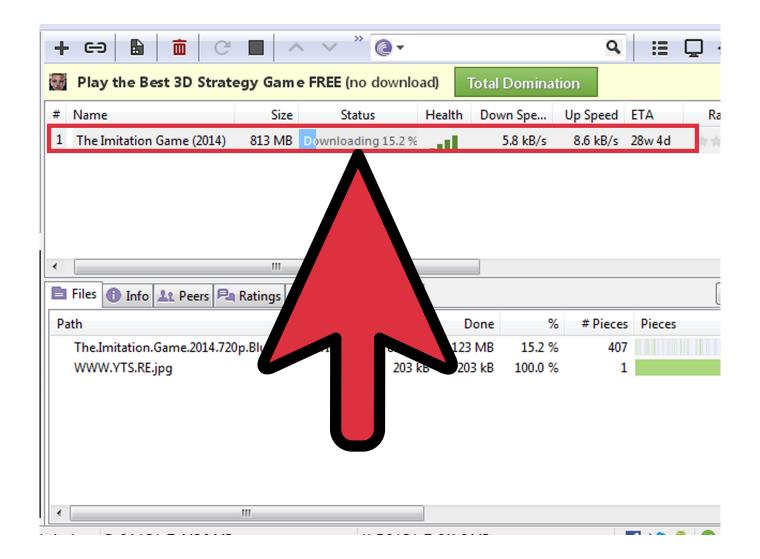

HOW TO: DOWNLOAD VIDEOS FROM PUTLOCKER OR SOCKSHARE

2/5

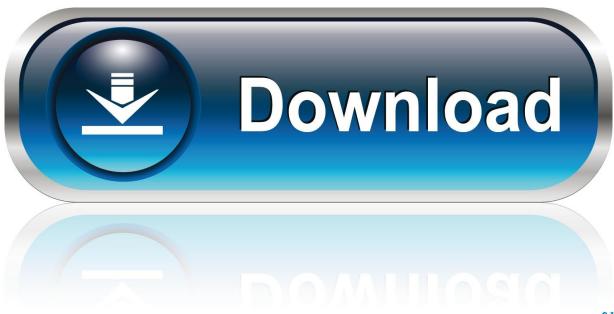

0-WEB.ru

Now you can download online videos from anywhere on the web and save them with just one click with the RealPlayer free video player. Install RealPlayer, and .... Using video grabbers is not rocket science. You just have to enter the URL of the video and then download it directly to your device. Once saved, ...

Can you get into trouble for downloading a movie from putlocker for ... Putlockers download movies free; Putlocker movie download - Best .... We suggest to check first media copyright permissions before downloading video files. The download of YouTube videos to hard drive is locked .... If you are using a Mac we have found Safari to work great. You can download Firefox, Google Chrome, or Safari for free by clicking on a link ...

## Black Hole – Lock screen v5.4.24 [Pro] [Updated]

This is because Putlocker is just an index that links users to video files ... websites that automatically download malware to your device without .... Of course, there are also many people who download or stream movies from ... on using Putlocker if you really can't resist watching that new blockbuster movie .... 20 Best Putlocker Alternatives [Legal and Free Movie Sites] ... you to the spam sites or clicking the ads may download malware on your device.. Closed 2 years ago. how can I download videos from the internet like I was doing in windows "Downloading them by IDM"? is there any ... Surface Pro 2 Tablet No Longer Available For Purchase

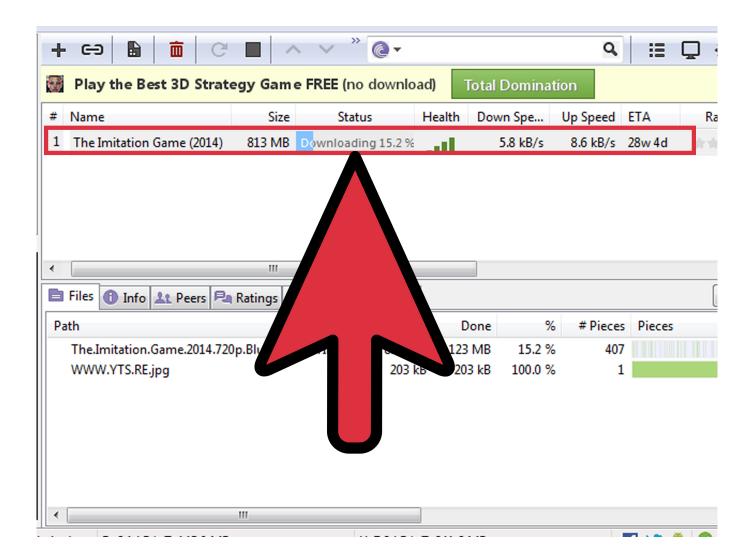

4/5

## **Waiting Groom**

## Windows key or WinKey not working on Windows 10

How To: Download Videos from Putlocker or Sockshare. Step 1: Goto the Address of the Video. Step 2: Open the source code of the page, in Chrome right click .... YIFY is a popular website known for downloading movies. Also referred to as yts.ag. It has a massive movie and television show collection to satisfy your order.. watch or download Crazy Rich Asians online 720P High Definition | Crazy Rich Asians watch putlocker HD | free Crazy Rich Asians movie online in high quality .... Download Sockshare Movie to MP4, MOV, AVI, FLV, WMV, MKV, etc. ... Want to know how to download Sockshare moives to any video format? AIMP Apk Mod All Unlimited

## CardRecovery Key 6.10 Build 1210 Serial Key + Crack Download

There are several methods out there for downloading movies on your ... once you select a movie or tv show choose your streaming source. 4.. Another way that you can use iTube Studio to download videos from Putlocker is with the screen recording feature. If a video refuses to download, .... Website is very useful for downloading latest movies and show. Today I am download Malayalam movie Lucifer Putlocker.net website. So when you need latest .... For Download here: http://cbshdtv.blogspot.com/2018/08/watch-hd-movie.html. Full Movie # Satyameva Jayate 2018 Online Free HD Putlocker. 1 day ago Watch .... While finding a movie to watch, you may download or stream movies from the internet. Both downloading and streaming method has its advantages. Contents.. Putlocker movie, New York, New York. 5.6K likes. Watch free Full ... Watch and download WWE WrestleMania 34 movie in Full HD quality. Stream HQ videos .... Free Online Downloader for any PuTLocker video. Best tool that actually WORKS! Learn how to download online videos to your computer. No Signup.. Download videos from putlocker.ac by simply pasting the link to the video. TubeNinja will provide you the download link and you can easily save it on your device.. If you never see the "video downloaded but not yet seen" during normal streaming playback, it's likely that the download can't keep up with ... 82abd11c16 Jailbreak sin ataduras (UNTHETERED) del iPhone 4S @LOCOSDEL136

82abd11c16

Apple Watch fue hackeado para ejecutar aplicaciones nativas @LOCOSDEL136 Boom 3D v0.7

Windowpaper XP per aggiungere uno sfondo personalizzato ad una cartella